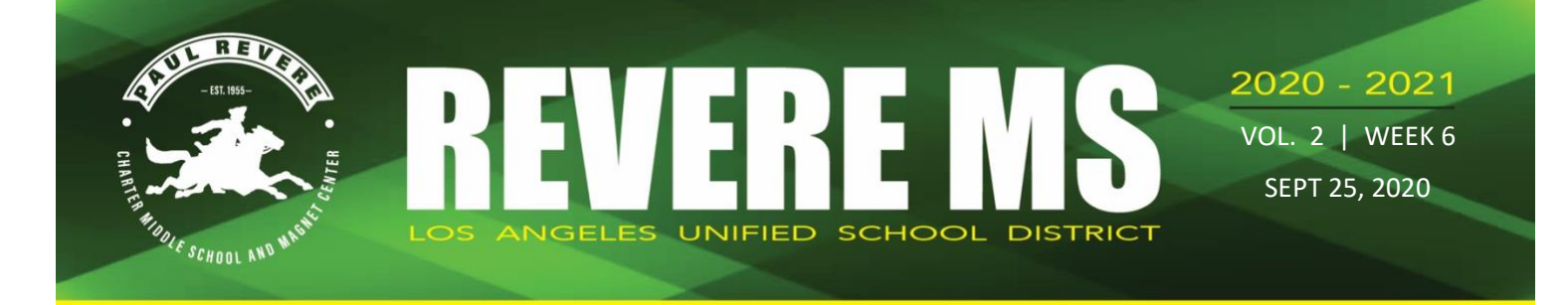

# **Hispanic Heritage Month** September 15-October 15

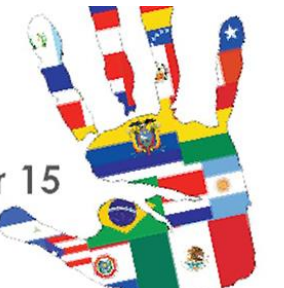

This week we look at a leader in the

Hispanic community who, today, is going to have an enormous impact on our education community. The California State University (CSU) Board of Trustees has appointed Joseph I. Castro, Ph.D., to serve as the [eighth chancellor of the California](https://www2.calstate.edu/csu-system/about-the-csu/leadership/meet-the-new-chancellor/)  [State University.](https://www2.calstate.edu/csu-system/about-the-csu/leadership/meet-the-new-chancellor/) As president of Fresno State, Castro led the university to become a national leader in recruiting, supporting and graduating students from diverse backgrounds. Fresno State is routinely among the top public colleges in rankings issued by *Washington Monthly*, *U.S. News and World Report* and *Money Magazine* for its efforts to enhance student achievement as

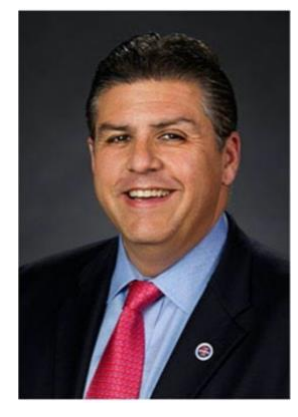

measured by graduation rates and social mobility. Castro was born in California's San Joaquin Valley (Hanford). He is the grandson of immigrants from Mexico, son of a single mother and the first in his family to graduate from a university. He received his bachelor's in political science and a master's in public policy from the University of California, Berkeley and a Ph.D. in higher education policy and leadership from Stanford University.

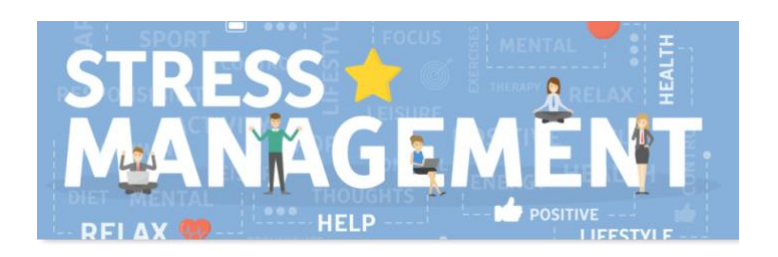

**Parent Workshop Series #1 - Stress Management** - Hosted by Revere's Counselors and Social Worker. Select a day and signup below (two options for the same workshop):

- **[Wed., Sept. 30th, 9am-10am](https://docs.google.com/forms/d/e/1FAIpQLSeH5SDlyCaB1GDnKIJ5QWH5sCedBQpZ2lKOsjqbp5W7vsYF-Q/viewform?usp=sf_link)**
- **[Thurs., Oct. 1, 7pm-8pm](https://docs.google.com/forms/d/e/1FAIpQLSf2Xik0gnU3MCsHgCO2soXyDWk6oQCJed-93EoHSWPLJpo1YQ/viewform?usp=sf_link)**

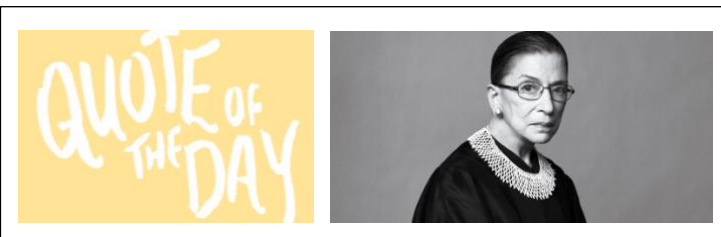

"Reading is the key that opens doors to many good things in life. Reading shaped my dreams, and more reading helped me make my dreams come true."

"Women belong in all places where decisions are being made. It shouldn't be that women are the exception."

*Ruth Bader Ginsburg*

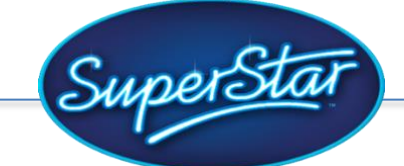

CHECK OUT THIS WEEK'S SUPERSTARS, RISING RIDERS AND STAFF SUPERSTAR!

[click here](https://www.paulreverems.com/domain/11)

# **iPad TIPS**

## PROXY AUTHENTIFICATION

Does this annoying pop up all the time? Just tap **NOT NOW**. We've reported it to LAUSD. Fingers crossed they'll figure out why we keep getting the pop up.

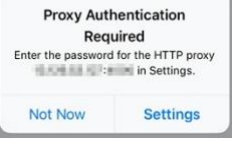

### iBoss app

DO NOT DELETE THIS APP or will not be able to connect to the internet. If you accidentally do, contact Mr. Shibata

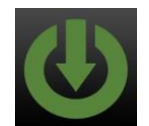

### SPLIT SCREEN

You're new ipad has the ability to split screen with **SOME** apps, not all. Here's how to do it…

- 1. Both apps that you want to use must be in the DOCK (the toolbar on the bottom of the ipad screen)
- 2. Open the first app
- 3. From the bottom of the screen slowly swipe up on the ipad screen so the DOCK shows up, remove finger
- 4. Use your finger to hold down the second app you want to use and drag the app to the right or left of the first app you opened.
- 5. You can resize which side is bigger by dragging the bar between the two apps left or right
- 6. To stop the split screen you must use the middle bar to push one of the apps off the screen.

Know of any other useful ipad tips, email Mr. Shibata at bss8493@lausd.net We'll post it to one of the future flyers!

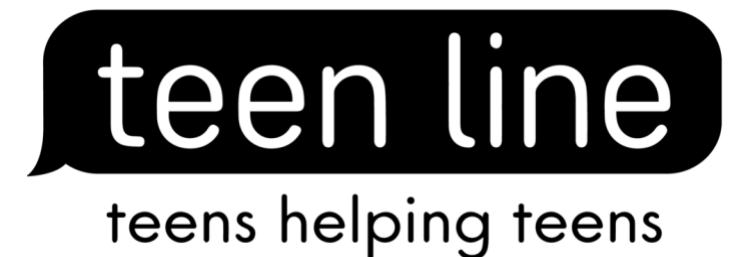

Call 800-TLC-TEEN, text "TEEN" to 839863, sign-in and email or use the message board. If you have a problem and want to talk to another teen who understands? No problem is too small, we're here to help. Download the TEEN TALK app! <

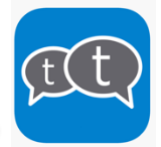

Stay home. Stay healthy. Get plenty of rest.

- **Teen Line: 800/TLC-TEEN or [www.teenlineonline.org](http://teenlineonline.org/)**
- **Youth Crisis Hotline: (800) 843-5200**
- **Crisis Text Line[: www.crisistextline.org](http://www.crisistextline.org/)**